Муниципальное бюджетное общеобразовательное учреждение «Мазанская школа» Симферопольского района Республики Крым ул. Школьная, 5А, с. Мазанка, Симферопольский район, Республика Крым, 97530, e-mail school\_simferopolsiy-rayon14@crimeaedu.ru ОГРН 1159102007130

#### **РАССМОТРЕНО**

на заседании ШМО Протокол № «\_\_\_\_» \_\_\_\_\_\_\_2022 г. руководитель МО: Л.И.Слободянюк

**СОГЛАСОВАНО** Заместитель директора по УВР: \_\_\_\_\_\_\_\_М.В.Акуратова

« $\rightarrow$  2022 $\Gamma$ 

**УТВЕРЖДЕНО** Директор МБОУ «Мазанская школа» \_\_\_\_\_\_\_\_\_\_\_И.Ю.Мусинова

Приказ  $\mathcal{N}_2$  от « $\rightarrow$  2022 $\Gamma$ 

Ирина Юрьевна Мусинова

Ирина Юрьевна Мусинова<br>С=RU, OU=MБОУ, О=""<br>Мазнская школа"",<br>СN=Ирина Юрьевна<br>Мусинова,<br>Е=mazanka\_school@mail.ru<br>Я подтверждаю этот документа,<br>Ул.Школьная 5А, с.Мазанка,<br>Симферопольский р-н, PK<br>Крым<br>Х02.12.11 17:06:54+03'

# **Р А Б О Ч А Я П Р О Г Р А М М А**

**по учебному предмету «Информатика»**

#### **ФГОС ООО**

**7 класс**

**Разработал: учитель информатики Хамицевич С.В.**

**с. Мазанка – 2022 год**

Рабочая программа по информатике для 7 класса разработана на основе:

- Федерального закона Российской Федерации «Об образовании в Российской Федерации» (№ 273-ФЗ от 29.12.2012)
- Федерального государственного образовательного стандарта основного общего образования, утвержденного приказом Министерства образования и науки РФ от 17 декабря 2010 года № 1897«Об утверждении федерального государственного образовательного стандарта основного общего образования»;
- приказа Министерства образования и науки Российской Федерации от 31.12.2015  $N$  1577 «О внесении изменений в федеральный государственный образовательный стандарт основного общего образования, утвержденный приказом Министерства образования и науки Российской Федерации от 17.12.2010 №1897»;
- федерального базисного учебного плана и примерных учебных планов для образовательных учреждений РФ, реализующих программы общего образования, утвержденными приказом Министерства образования Российской Федерации от 09.03.2004 № 1312 (в ред.приказа от 03.06.2011 № 1994);
- Требованиями к оснащению образовательного процесса в соответствии с содержательным наполнением учебных предметов федерального государственного образовательного стандарта
- учебного плана МБОУ «Мазанская школа» на 2022/2023 учебный год
- На основании ФЗ от 31.07.2020 №304-ФЗ «О внесении изменений в ФЗ «Об образовании в РФ» по вопросам воспитания обучающихся», приказа Министерства образования №712 «О внесении изменений в основную общеобразовательную программу ООО» и приказа по МБОУ «Мазанская школа» №463 от 31.08.2022 «Об утверждении рабочей программы воспитания». Срок реализации 2022/2023 учебный год.
- авторской программой курса «Информатика» 7- 9 класс Авторы: Семакин И.Г., Залогова Л.А., Русаков С.В., Шестакова Л.В. - ООО «Издательство БИНОМ. Лаборатория знаний», 2012 г. – 166 с.;
- федеральным перечнем учебников, утвержденных, рекомендованных (допущенных) к использованию в образовательном процессе в образовательных учреждениях, реализующих программы общего образования:

Семакин И.Г., Залогова Л.А., Русаков С.В., Шестакова Л.В. «Информатика», учебник для 7 класса – М.: БИНОМ. Лаборатория знаний, 2014.

В методической системе обучения предусмотрено использование цифровых образовательных ресурсов по информатике из Единой коллекции ЦОР (school-collection.edu.ru) и из коллекции на сайте ФЦИОР [\(http://fcior.edu.ru\)](http://fcior.edu.ru/).

#### **ПЛАНИРУЕМЫЕ РЕЗУЛЬТАТЫ ОСВОЕНИЯ УЧЕБНОГО ПРЕДМЕТА**

## **При изучении курса «Информатика» в соответствии с требованиями ФГОС формируются следующие результаты освоения учебного предмета.**

#### *Личностные результаты:*

1. Формирование целостного мировоззрения, соответствующего современному уровню развития науки и общественной практики.

2. Формирование коммуникативной компетентности в общении и сотрудничестве со сверстниками и взрослыми в процессе образовательной, общественно-полезной, учебноисследовательской, творческой деятельности.

3. Формирование ценности здорового и безопасного образа жизни.

#### *Метапредметные результаты:*

1. Умение самостоятельно планировать пути достижения цели, в том числе альтернативные, осознанно выбирать наиболее эффективные способы решения учебных и познавательных задач.

2. Умение оценивать правильность выполнения учебной задачи, собственные возможности ее решения.

3. Умения определять понятия, создавать обобщения, устанавливать аналогии, классифицировать, устанавливать причинно-следственные связи, строить логическое рассуждение, умозаключение (индуктивное, дедуктивное и по аналогии) и делать выводы.

4. Умение создавать, применять и преобразовывать знаки и символы, модели и схемы для решения учебных и познавательных задач.

5. Формирование и развитие компетентности в области использования ИКТ.

#### *Предметные результаты:*

1. Формирование информационной и алгоритмической культуры; формирование представления о компьютере как универсальном устройстве обработки информации; развитие основных навыков и умений использования компьютерных устройств.

2. Формирование представления об основных изучаемых понятиях: информация, устройство и программное обеспечение компьютера, текстовая и графическая информация, мультимедиа и компьютерные презентации**.**

3. Развитие алгоритмического мышления, необходимого для профессиональной деятельности в современном обществе.

4. Формирование умений формализации и структурирования информации, умения выбирать способ представления данных в соответствии с поставленной задачей — таблицы, схемы, графики, диаграммы, с использованием соответствующих программных средств обработки данных.

5. Формирование навыков и умений безопасного и целесообразного поведения при работе с компьютерными программами.

## **СОДЕРЖАНИЕ УЧЕБНОГО ПРЕДМЕТА**

#### **7 класс**

# **Общее число часов – 32 ч. Резерв учебного времени – 2 ч.**

#### **1. Введение в предмет 1 ч.**

Предмет информатики. Роль информации в жизни людей. Содержание базового курса информатики.

#### **2. Человек и информация 4 ч. (3+1)**

Информация и ее виды. Восприятие информации человеком. Информационные процессы.

Измерение информации. Единицы измерения информации.

*Практика на компьютере*: освоение клавиатуры, работа с тренажером; основные приемы редактирования.

# *Практическая работа №1 «Работа с клавиатурным тренажером»*

*Учащиеся должны знать:*

- ➢ связь между информацией и знаниями человека;
- ➢ что такое информационные процессы;
- $\triangleright$  какие существуют носители информации;
- ➢ функции языка, как способа представления информации; что такое естественные и формальные языки;
- $\triangleright$  как определяется единица измерения информации бит (алфавитный подход);
- ➢ что такое байт, килобайт, мегабайт, гигабайт. *Учащиеся должны уметь:*
- ➢ приводить примеры информации и информационных процессов из области человеческой деятельности, живой природы и техники;
- ➢ определять в конкретном процессе передачи информации источник, приемник, канал;
- ➢ приводить примеры информативных и неинформативных сообщений;
- ➢ измерять информационный объем текста в байтах (при использовании компьютерного алфавита);
- ➢ пересчитывать количество информации в различных единицах (битах, байтах, Кб, Мб, Гб);
- ➢ пользоваться клавиатурой компьютера для символьного ввода данных.
	- **3. Компьютер: устройство и программное обеспечение 6 ч. (3+3)**

Начальные сведения об архитектуре компьютера.

Принципы организации внутренней и внешней памяти компьютера. Двоичное представление данных в памяти компьютера. Организация информации на внешних носителях, файлы.

Персональный компьютер. Основные устройства и характеристики. Правила техники безопасности и эргономики при работе за компьютером.

Виды программного обеспечения (ПО). Системное ПО. Операционные системы. Основные функции ОС. Файловая структура внешней памяти. Объектно-ориентированный пользовательский интерфейс.

*Практика на компьютере*: знакомство с комплектацией устройств персонального компьютера, со способами их подключений; знакомство с пользовательским интерфейсом операционной системы; работа с файловой системой ОС (перенос, копирование и удаление файлов, создание и удаление папок, переименование файлов и папок, работа с файловым менеджером, поиск файлов на диске); работа со справочной системой ОС; использование антивирусных программ.

*Практическая работа №2 «Знакомство с комплектацией устройств ПК, подключение внешних устройств»*

*Практическая работа №3 «Пользовательский интерфейс»*

*Практическая работа №4«Работа с файловой структурой операционной системы»*

#### *Учащиеся должны знать:*

- ➢ правила техники безопасности и при работе на компьютере;
- ➢ состав основных устройств компьютера, их назначение и информационное взаимодействие;
- ➢ основные характеристики компьютера в целом и его узлов (различных накопителей, устройств ввода и вывода информации);
- ➢ структуру внутренней памяти компьютера (биты, байты); понятие адреса памяти;
- ➢ типы и свойства устройств внешней памяти;
- ➢ типы и назначение устройств ввода/вывода;
- ➢ сущность программного управления работой компьютера;
- ➢ принципы организации информации на внешних носителях: что такое файл, каталог (папка), файловая структура;

➢ назначение программного обеспечения и его состав.

*Учащиеся должны уметь:*

- ➢ включать и выключать компьютер;
- ➢ пользоваться клавиатурой;
- ➢ ориентироваться в типовом интерфейсе: пользоваться меню, обращаться за справкой, работать с окнами;
- ➢ инициализировать выполнение программ из программных файлов;
- ➢ просматривать на экране директорию диска;
- ➢ выполнять основные операции с файлами и каталогами (папками): копирование, перемещение, удаление, переименование, поиск;
- ➢ использовать антивирусные программы.

## **4. Текстовая информация и компьютер 9 ч. (3+6)**

Тексты в компьютерной памяти: кодирование символов, текстовые файлы. Работа с внешними носителями и принтерами при сохранении и печати текстовых документов. Текстовые редакторы и текстовые процессоры, назначение, возможности, принципы работы с ними. Интеллектуальные системы работы с текстом (распознавание текста, компьютерные словари и системы перевода)

*Практика на компьютере*: основные приемы ввода и редактирования текста; постановка руки при вводе с клавиатуры; работа со шрифтами; приемы форматирования текста; работа с выделенными блоками через буфер обмена; работа с таблицами; работа с нумерованными и маркированными списками; вставка объектов в текст (рисунков, формул); знакомство со встроенными шаблонами и стилями, включение в текст гиперссылок.

*Практическая работа №5 «Ввод и редактирование текста»*

*Практическая работа №6 «Форматирование текста»*

*Практическая работа №7 «Буфер обмена. Поиск и замена фрагментов текста»*

*Практическая работа №8«Таблицы в текстовом документе»*

*Практическая работа №9 «Дополнительные возможности текстового процессора» Итоговое практическое задание №10«Создание и обработка текстовых документов» При наличии соответствующих технических и программных средств*: практика по сканированию и распознаванию текста, машинному переводу.

*Учащиеся должны знать:*

- ➢ способы представления символьной информации в памяти компьютера (таблицы кодировки, текстовые файлы);
- ➢ назначение текстовых редакторов (текстовых процессоров);
- ➢ основные режимы работы текстовых редакторов (ввод-редактирование, печать, орфографический контроль, поиск и замена, работа с файлами).

*Учащиеся должны уметь:*

- ➢ набирать и редактировать текст в одном из текстовых редакторов;
- ➢ выполнять основные операции над текстом, допускаемые этим редактором;
- ➢ сохранять текст на диске, загружать его с диска, выводить на печать.

## **5. Графическая информация и компьютер 6 ч. (2+4)**

Компьютерная графика: области применения, технические средства. Принципы кодирования изображения; понятие о дискретизации изображения. Растровая и векторная графика.

Графические редакторы и методы работы с ними.

*Практика на компьютере*: создание изображения в среде графического редактора растрового типа с использованием основных инструментов и приемов манипулирования рисунком (копирование, отражение, повороты, прорисовка); знакомство с работой в среде редактора векторного типа (можно использовать встроенную графику в текстовом процессоре).

## *Практическая работа №11«Работа с растровым графическим редактором»*

*Практическая работа №12«Работа с конструктором цветов в растровом графическом редакторе»*

*Практическая работа №13* «*Создание изображения в векторном графическом редакторе» Практическая работа №14 «Технические средства компьютерной графики»*

*При наличии технических и программных средств*: сканирование изображений и их обработка в среде графического редактора.

*Учащиеся должны знать:*

- ➢ способы представления изображений в памяти компьютера; понятия о пикселе, растре, кодировке цвета, видеопамяти;
- ➢ какие существуют области применения компьютерной графики;
- ➢ назначение графических редакторов;
- ➢ назначение основных компонентов среды графического редактора растрового типа: рабочего поля, меню инструментов, графических примитивов, палитры, ножниц, ластика и пр.

*Учащиеся должны уметь:*

- ➢ строить несложные изображения с помощью одного из графических редакторов;
- ➢ сохранять рисунки на диске и загружать с диска; выводить на печать.

**6. Мультимедиа и компьютерные презентации 6 ч. (2+4)**

Что такое мультимедиа; области применения. Представление звука в памяти компьютера; понятие о дискретизации звука. Технические средства мультимедиа. Компьютерные презентации.

*Практика на компьютере*: освоение работы с программным пакетом создания презентаций; создание презентации, содержащей графические изображения, анимацию, звук, текст, демонстрация презентации с использованием мультимедийного проектора;

*Практическая работа №15 «Создание презентации»*

*Практическая работа №16 «Технология мультимедиа»*

*Практическая работа №17 «Создание гиперссылок»*

*Практическая работа №18«Демонстрация презентации на заданную тему»*

*При наличии технических и программных средств*: запись звука в компьютерную память; запись изображения с использованием цифровой техники и ввод его в компьютер; использование записанного изображения и звука в презентации.

*Учащиеся должны знать:*

- ➢ что такое мультимедиа;
- ➢ принцип дискретизации, используемый для представления звука в памяти компьютера;
- ➢ основные типы сценариев, используемых в компьютерных презентациях. *Учащиеся должны уметь:*
- − Создавать несложную презентацию в среде типовой программы, совмещающей изображение, звук, анимацию и текст.

# **ТЕМАТИЧЕСКИЙ ПЛАН**

#### **Содержание курса 7 класса и распределение учебного времени**

(1 час в неделю, 34 часа в год)

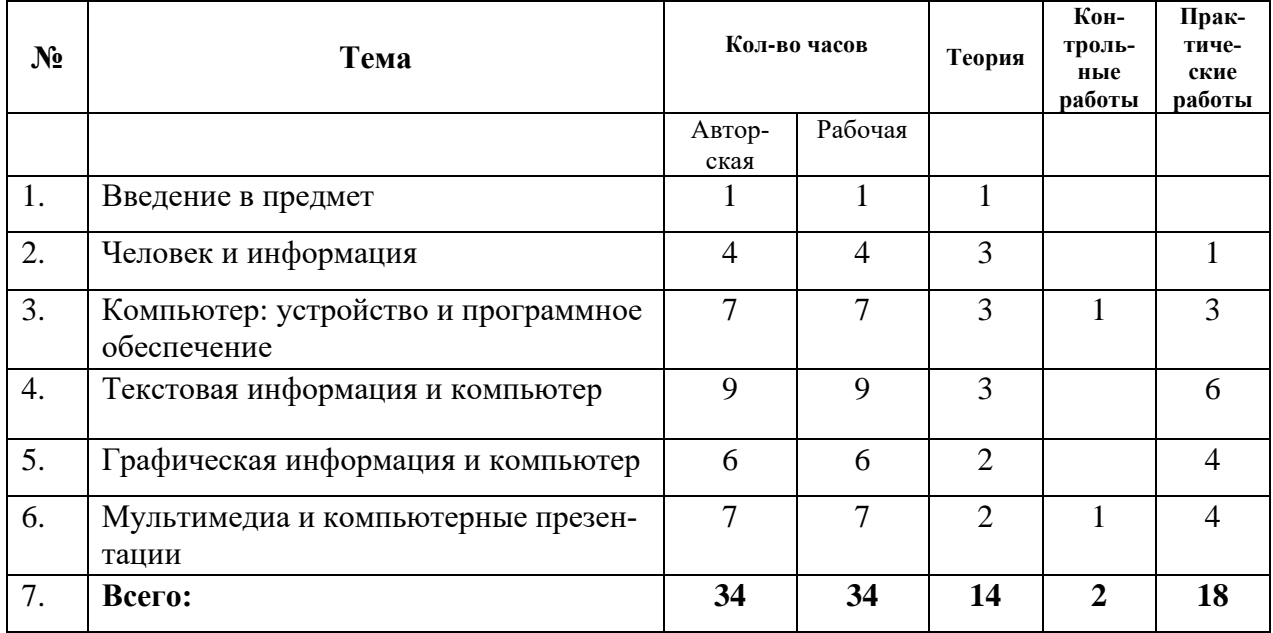

# **КАЛЕНДАРНО-ТЕМАТИЧЕСКОЕ ПЛАНИРОВАНИЕ 7 класс - 34 часа (1 час в неделю)**

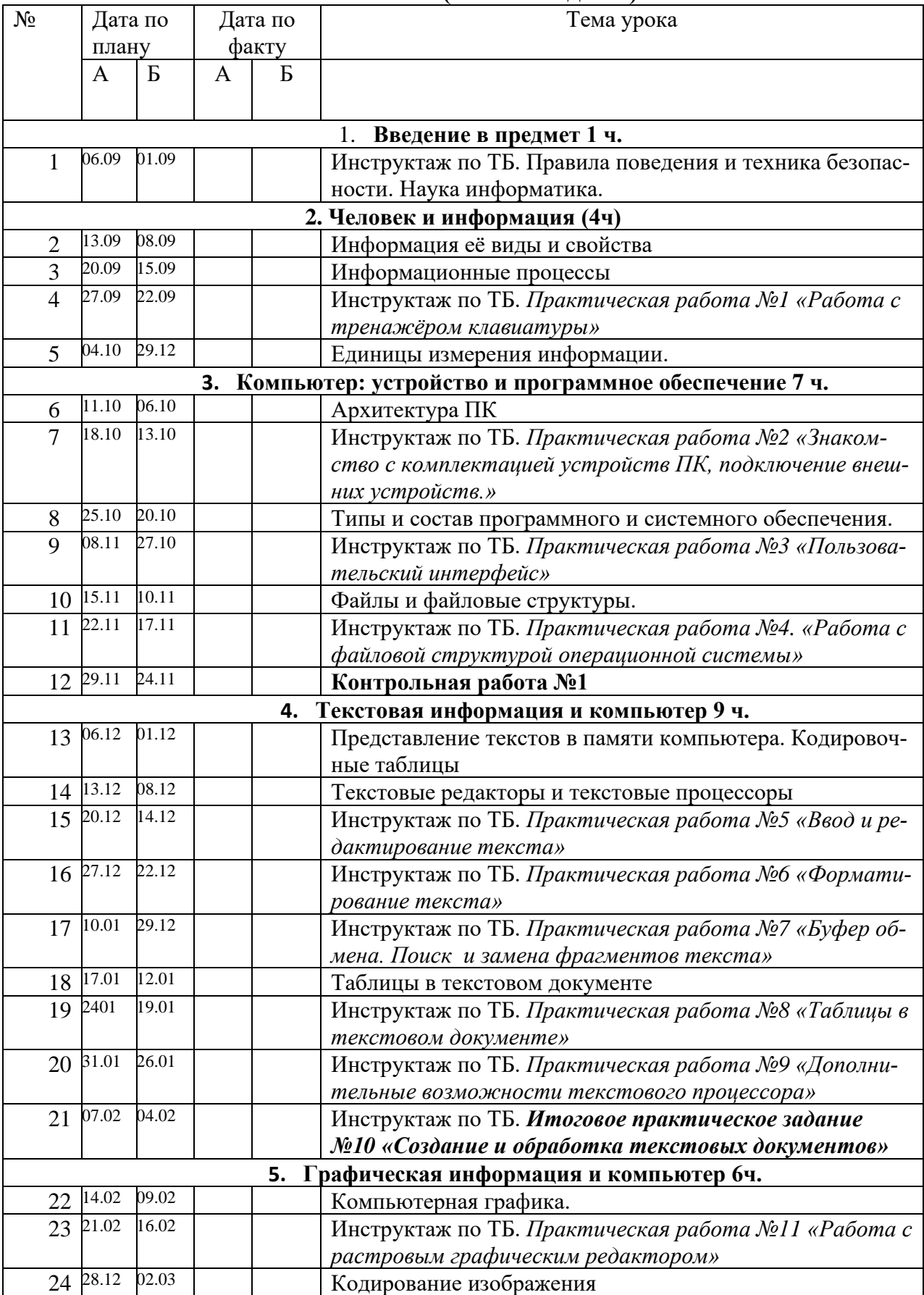

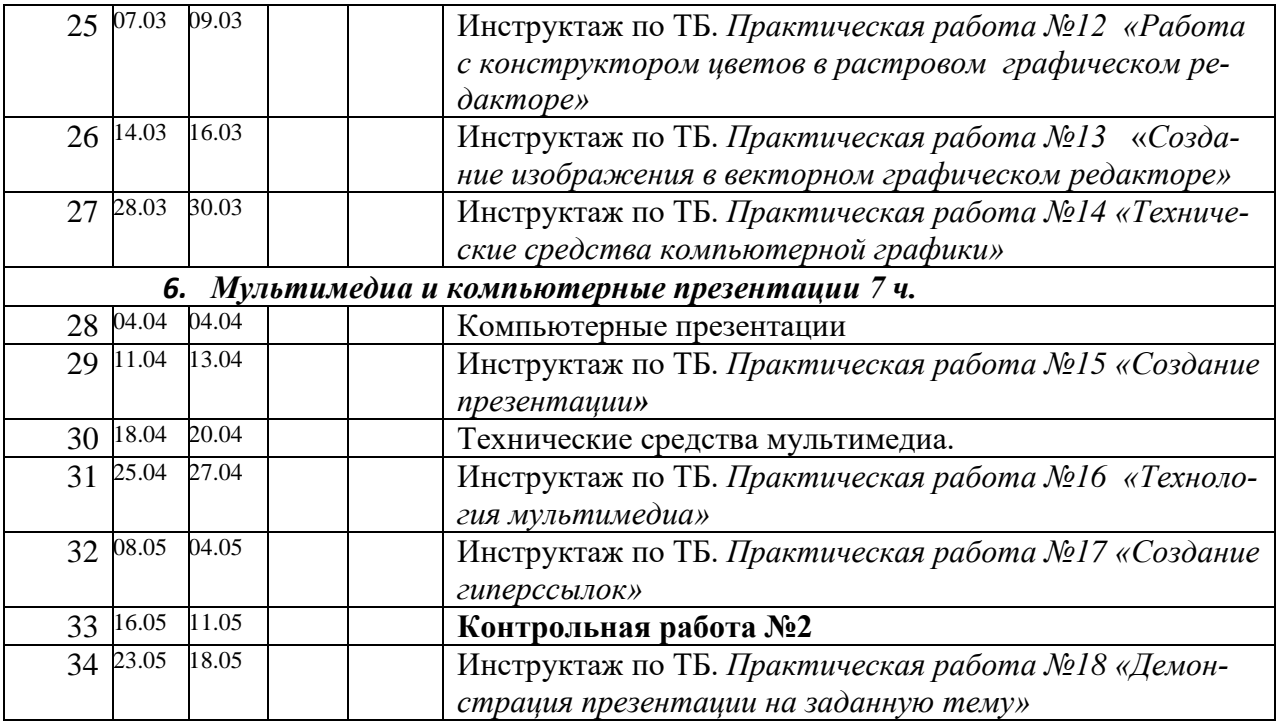

## **Лист коррекции**

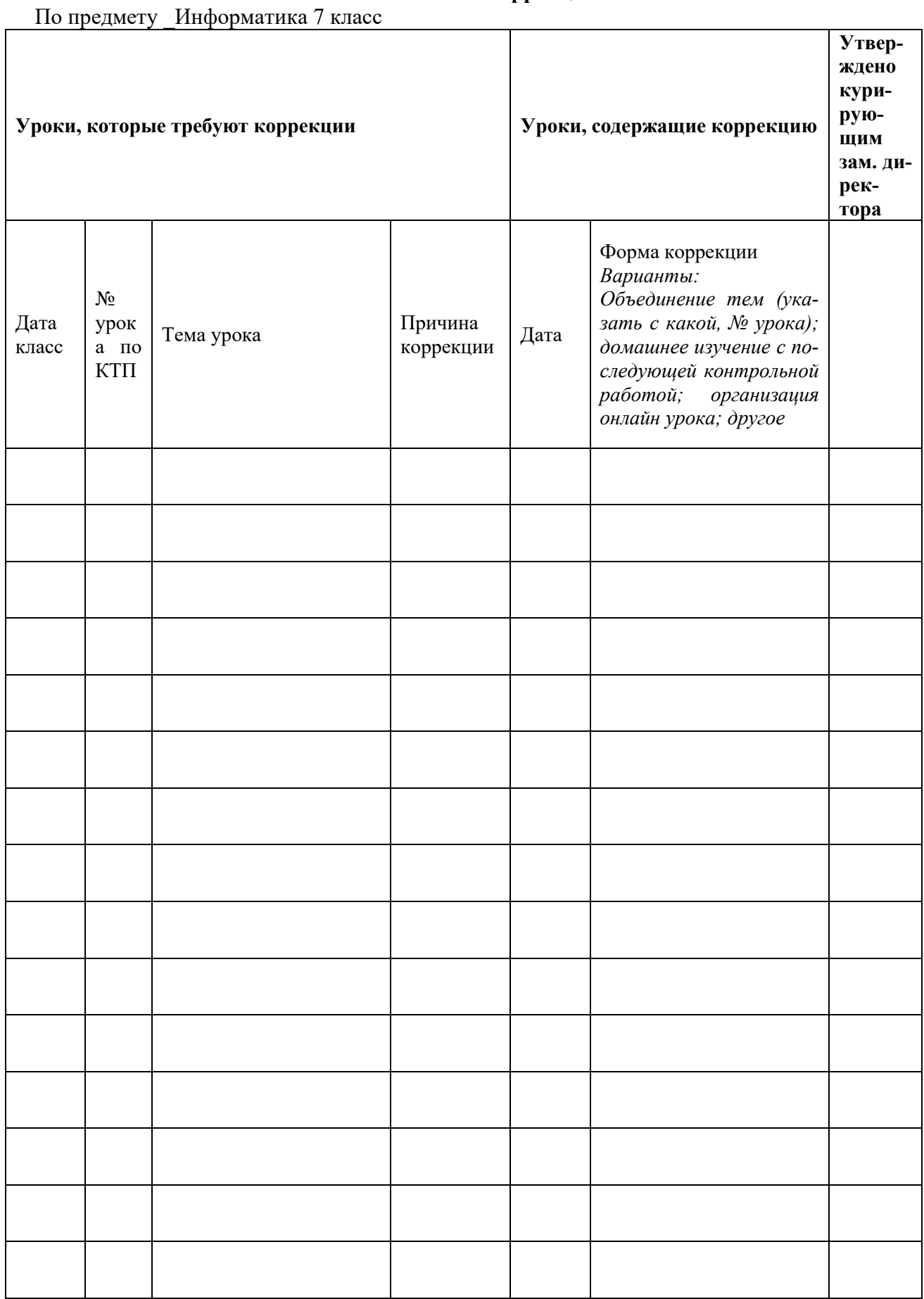